## **TANGO BARROCO**

Música y arreglo de Saúl Cosentino

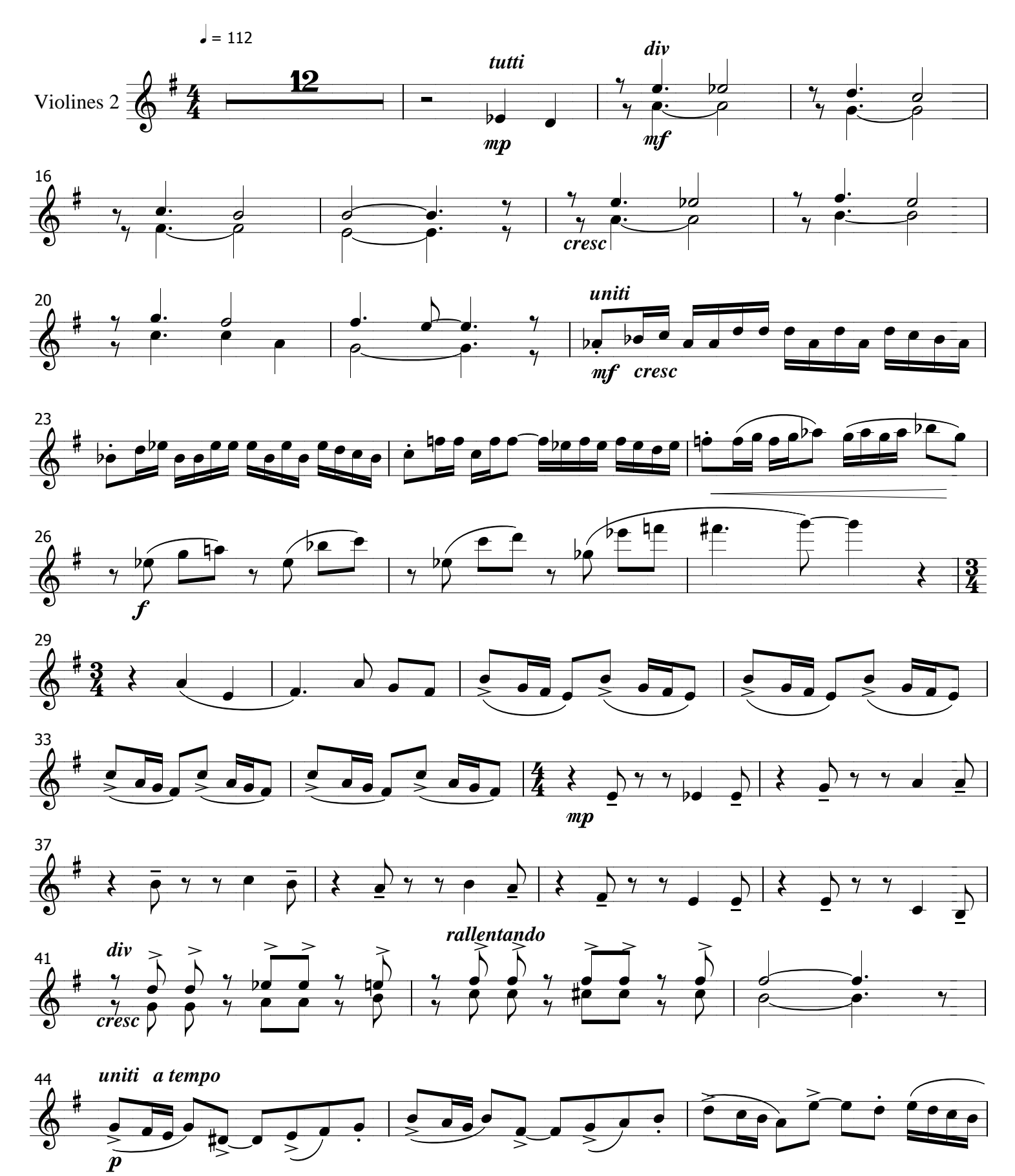

## Tango barroco

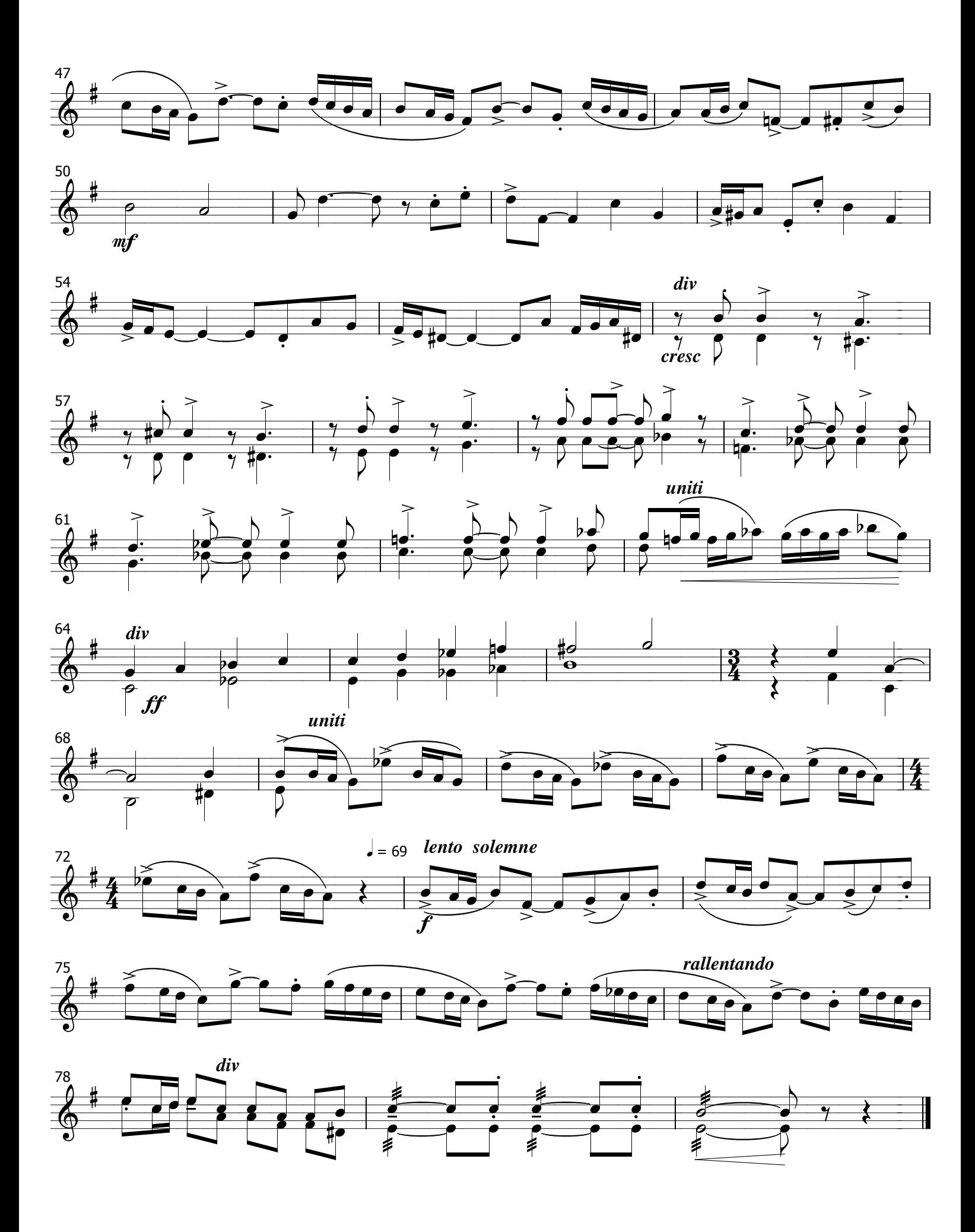

## 2 - Violines 2